## **Keyword Search Strategies for Library Databases**

Keywords are any important words or phrases describing your topic. Keyword searches work in all *library databases* (for articles) and the *[Library Catalog](http://lbwcc-verso.auto-graphics.com/iluminar/home.asp?lid=lbwcc#Iluminar)* (for books).

**Step 1: Define your topic.** HINT: Try to think of specific aspects of your topic that interest you. Broad, general topics are much harder to research and write about than small, focused. topics.

*Broad Topic:* the civil rights movement

**Specific Topics:** Montgomery bus boycott, freedom rides, Greensboro Four

**Step 2: Think of keywords to** describe each concept involved in your topic. Think of more than one, in case your first choice does not work.

## **Sample topic:** *Does the death penalty unfairly target minorities?*

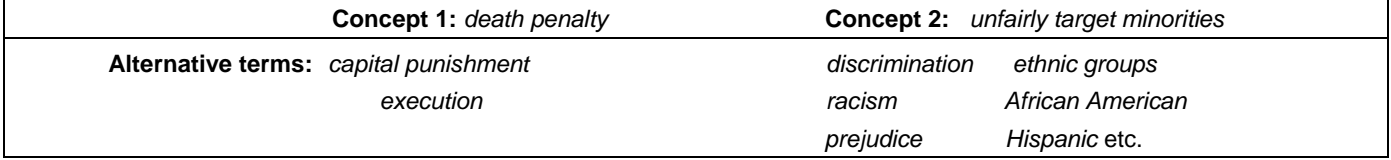

**Step 3: Create a search statement.** Use Boolean operators to tell the computer whether you want to find all the words, any of the words, or if you want to exclude a word from your results. Here's a visual example of how this works:

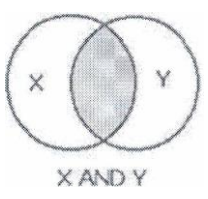

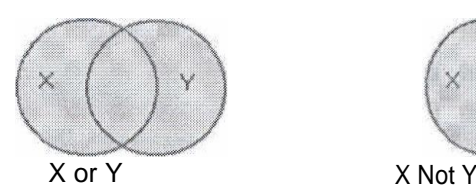

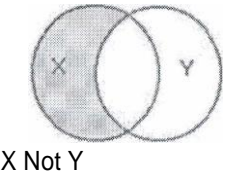

zoos *and animal welfare men or males titanic not movie*

(results have both terms) (results have either term) (results have X but not Y)<br>zoos and animal welfare men or males titanic not movie

**AND** is the most important, because it helps you narrow your search. A good way to start a search: Choose your best keywords, then link them together with **AND**.

*Sample search using our keywords form step* 2: **death penalty and racism**

Other search tricks: Enclose exact phrases in quotation marks: **"death penalty"** 

Use a truncation symbol (usually \*) to get multiple forms of a word. Example: **rac\*** will retrieve **race, racial, rac**ism - but also racy, rack, and raceme.

## **STEP 4: Evaluate your results.** Be choosy? An article or book can contain all your keywords but still not be useful.

If you get no results or too few results:

Check your spelling. Misspelled words are a common search problem.

Avoid typing long phrases or questions. Use only the most important words, and always separate them with **and**.

Choose different keywords for your search.

For example, if your search was: **death penalty and racism**

Try these instead: **capital punishment and racism** 

**death penalty and discrimination** 

If you have any questions, please ask for assistance or call 881-2266